# PENDUDU VS VALARICI - 20 Brushes - Горячие любовательные цветовые булички Photoshop

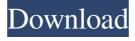

1/6

## Adobe Photoshop Smudge Brushes Free Download Free [March-2022]

\* You may want to check out the book \_Photoshop CS5 For Dummies,\_ by Jim Loeffel (Wiley) for a quick-and-easy way to learn Adobe Photoshop. \* Within the book's companion web site: \_www.dummies.com/go/photoshopcs5\_ Photoshop provides a great tool for improving and editing your images, but you can also use some other programs with similar feature sets as well. There is no best program for all types of photographers. You need to know your software program well so you can evaluate when it is most appropriate for your image editing needs. By now, you should have a good understanding of the skill sets required for editing digital images. This chapter reviews some of the most common image editing programs, reviews the features of each, and provides a comparison chart. This information can help you quickly decide which programs best meet your needs. \* \* \* # I use Photoshop for everything Photoshop is the most widely used image editing software program today. It enables you to create and manipulate raster images or pixels. Many photographers use it, and they're right to do so. It has a large application area and is sophisticated and powerful. It's the go-to tool for serious image editing. But for those times when the changes you make with Photoshop are too subtle for you to notice, or you can't make the change you want to make and you want to try something new, you can work with the Raw Converter or the Camera Raw editor. Raw Converter is described next. The Camera Raw editor is described later in this chapter. \* \* \* ## Raw Converter The Raw Converter is one of the more popular tools in the Photoshop line of image editing software. It enables you to open and work with large image files and "raw" photographic images. Raw is a format that's created when you capture a digital image using a digital camera. Raw files are the file format used to store images from a digital camera. Raw files are larger than JPEG files, which is one reason that Raw Converter enables you to work with large image files. Raw Converter enables you to open and work with large image files, including those from popular digital cameras such as Nikon, Canon, and Olympus. It was originally designed for those who wanted to keep the advantages of the higher bit-depth files created by the Raw format. By contrast, the Camera Raw editor

Adobe Photoshop Smudge Brushes Free Download Crack +

The latest update for the freebie came with significant improvements in the quality of the app. Top Photoshop Elements Features Some of the best features include: The new editing ability to use Style Boards. With this feature, the users can easily create their own design elements based on the appearance of your media files or others. It is much easier to upload photos to Picasa. You can easily create multipage collages using this feature. It has the full-screen mode for better editing. You can also add the layer styles using this. You can easily add text to images with this. Copy layer from another image or from the desktop, and paste that anywhere on the document. The effects can be directly applied to the image. The features are similar to the ones in Photoshop. The interface is similar to the one in Photoshop. You can import and export media, make adjustments using the effects and add textures. You can also use brushes. Allows you to rotate, resize, and place text in images. It has built-in EXIF Editor that helps to organize your images. You can capture photos or images. You can easily rotate images. The copy and paste buttons are much easier to use. Also Read: The Best Black Friday Ads: 10 Best Deals We Found on Amazon Some of the worst Photoshop Elements Features Some of the worst features of this app are listed below: The irritating bugs and viruses that affect the performance and the functionality of the application. The lack of GPU acceleration. The lack of numerous features that were present in the professional version. The lack of the usual panels, menus, and tools available in Photoshop. Limited features to control the color balance. The feel of the applications look poor when compared to Photoshop. Some of the features are limited. The quality of the images that you can save is not good. You cannot easily convert png to jpg. It is not always possible to edit photos that are attached to email or mobile messaging apps. You can also edit the videos that you have stored in your camera. The quality of the imported images from the previous version is not up to the mark. Also, the performance is not up to the mark. The process of exporting the files is not as easy as in Photoshop. You must save the file and then 05a79cecff

3/6

### Adobe Photoshop Smudge Brushes Free Download [Mac/Win]

Q: Selected gridview item not rendered on Client Side ASP.NET AJAX I am trying to implement an AJAX controls in my project. I am new to it and I am unable to render my grid on client side. Totally confused. Can some one tell me the problem in my code? Thanks. Here is the Source code: function UpLoad() { alert("click1"); \$.ajax({ type: "POST", url: "Default.aspx/UpLoad", data: "{}", contentType: "application/json; charset=utf-8", dataType: "json", success: function (data) { //alert("success"); alert(data.d);

#### What's New In Adobe Photoshop Smudge Brushes Free Download?

The Brush Brush is used for painting on top of other layers to make your work even smoother. A Brush Brush is made up of several brush types, such as sable or stipple, which have specific attributes and capabilities. The Paint Bucket allows you to paint new areas of the canvas. You can use the Brush Brush for layering content on top of your painted areas, the Paint Bucket allows you to paint new areas. The Pencil tool, like the Brush tool, is used to paint in a new area of the image. The History Brush allows you to erase areas of an image, which can be a helpful tool when you accidentally erase pixels you want to keep. The Eraser tool allows you to erase areas of the image. The Move tool allows you to move different areas around, use it for turning objects into another. Importing graphic elements Photoshop CS6 now allows you to import graphic elements from websites like Adobe Stock. This is a small preview screen of what can be done with the graphics. It allows you to crop an image, adjust its brightness and contrast, rotate, and apply various effects like slideshows, graphics, and effects. Photoshop can open files produced by some of the major graphics software packages such as Adobe Illustrator, CorelDraw, Microsoft Publisher, Adobe Indesign and GIMP among others. Editing photos Photoshop contains tools for editing still-life and portraits, including cropping, resizing, transforming and retouching. The Cut tool can be used to split parts of an image into two layers. The Grow tool can be used to expand the canvas size without affecting the shape of the image. The Crop tool is used to isolate a part of the image. The Rotate tool can be used to rotate and maintain a perspective view of an object. The Move

tool can be used to move an object around the canvas. The Red Eye tool allows you to redraw someone's eyes. One can also use the Fill tool to change the color of an object. The Photo Filter allows you to adjust the levels and saturation of your image. It also allows you to adjust the background color and opacity of the image. The Brightness/Contrast tool allows you to adjust the brightness and contrast of the image. The Clone Stamp lets you copy pixels from one area of an image and paste them into

5/6

#### System Requirements For Adobe Photoshop Smudge Brushes Free Download:

RAM: 2GB or more Graphics card: NVIDIA GTX 1060 / AMD RX 580 / or more CPU: Intel Core i5 7400 or more (3.6GHz or higher) Windows: Windows 7 SP1, 8, 8.1, 10 How to Install: Download and unzip the archive. Run the zip file. Install the mod. Launch the game. Bug Reports: If you find any bugs, please report them. Make sure the game

https://www.dejavekita.com/upload/files/2022/07/Ufgh8VAdd91ZIFEmZxyW\_01\_f094fca4b1dc8e5e606f6afd8b20d9c1\_file.pdf

http://nsn.asia/2022/07/01/adobe-photoshop-cs3-plug-in/

https://atennis.kz/tour/upload/files/2022/07/Kxlz47PeixNtG1vyEW4y 01 f094fca4b1dc8e5e606f6afd8b20d9c1 file.pdf

https://ibipti.com/vexel-art-photoshop-action-vexel-photographer-action/

http://escortguate.com/top-photoshop-actions-free-download/

https://eskidiyse.com/index.php/customizable-photo-animation-plugin-for-photoshop-portraiture/

http://stealthilyhealthy.com/?p=7123

http://infoimmosn.com/?p=13227

https://mhealthtechsolutions.com/2022/07/01/photoshop-adobe-illustrator-cs5-samples/

http://rsglobalconsultant.com/photoshopactionscripts-com-free-download/

https://coachfactor.it/20-duotone-photoshop-actions/

https://gazetabilgoraj.pl/advert/new-good-and-beautiful-free-fonts-for-2020/

http://fricknoldguys.com/online-photoshop-2020-download-latest-version/

https://firmy.radom.pl/advert/adobe-photoshop-cc-2015-32-64-bit/

https://www.bigdawgusa.com/top-10-best-text-effect-photoshop-plug-ins/

https://www.chemfreecarpetcleaning.com/how-to-download-photoshop-cs6-free-full-version-on-pc/

https://studentsresource.net/adobe-photoshop-cs6-2021-0-0-54/

https://www.distributorbangunan.com/download-adobe-photoshop-cs4-key/

https://forallegual.com/5697-2/

https://ssmecanics.com/backgrounds-for-photoshop-free-download/